# **DAFTAR ISI**

# <span id="page-0-0"></span>**HALAMAN PERSETUJUAN**

# **HALAMAN PENGESAHAN**

## **PERNYATAAN KEASLIAN SKRIPSI**

**ABSTRAK**

*ABSTRACT*

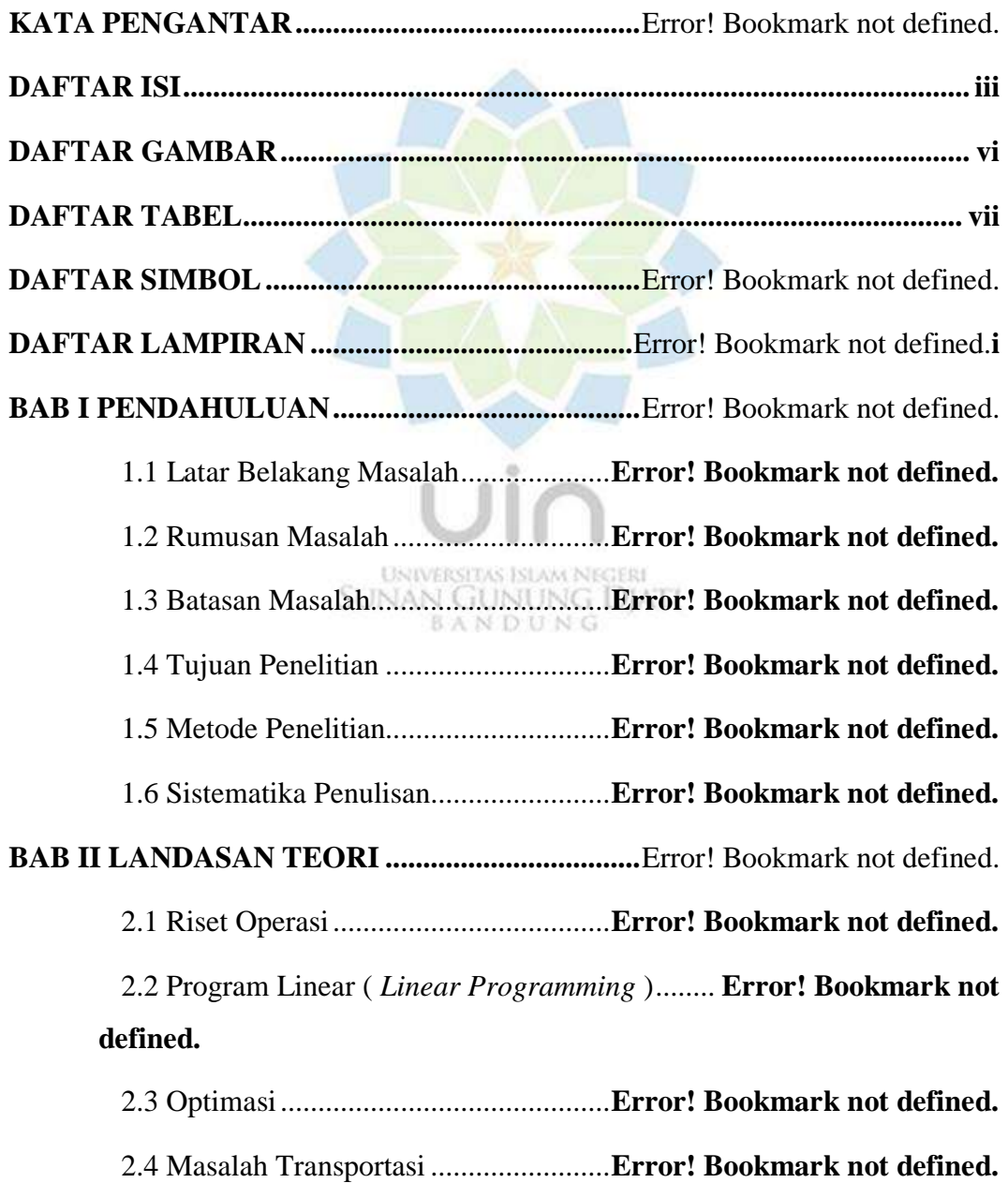

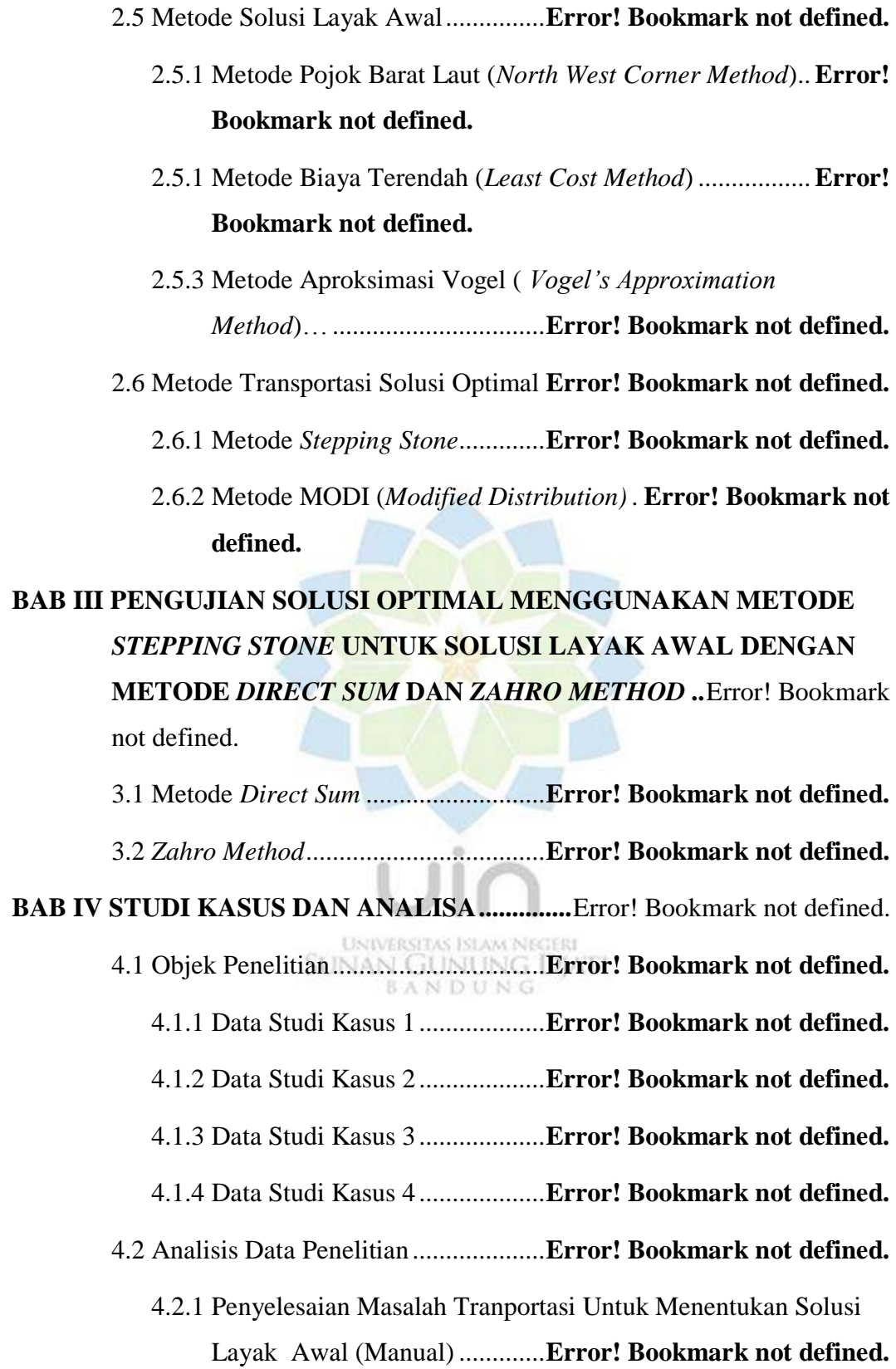

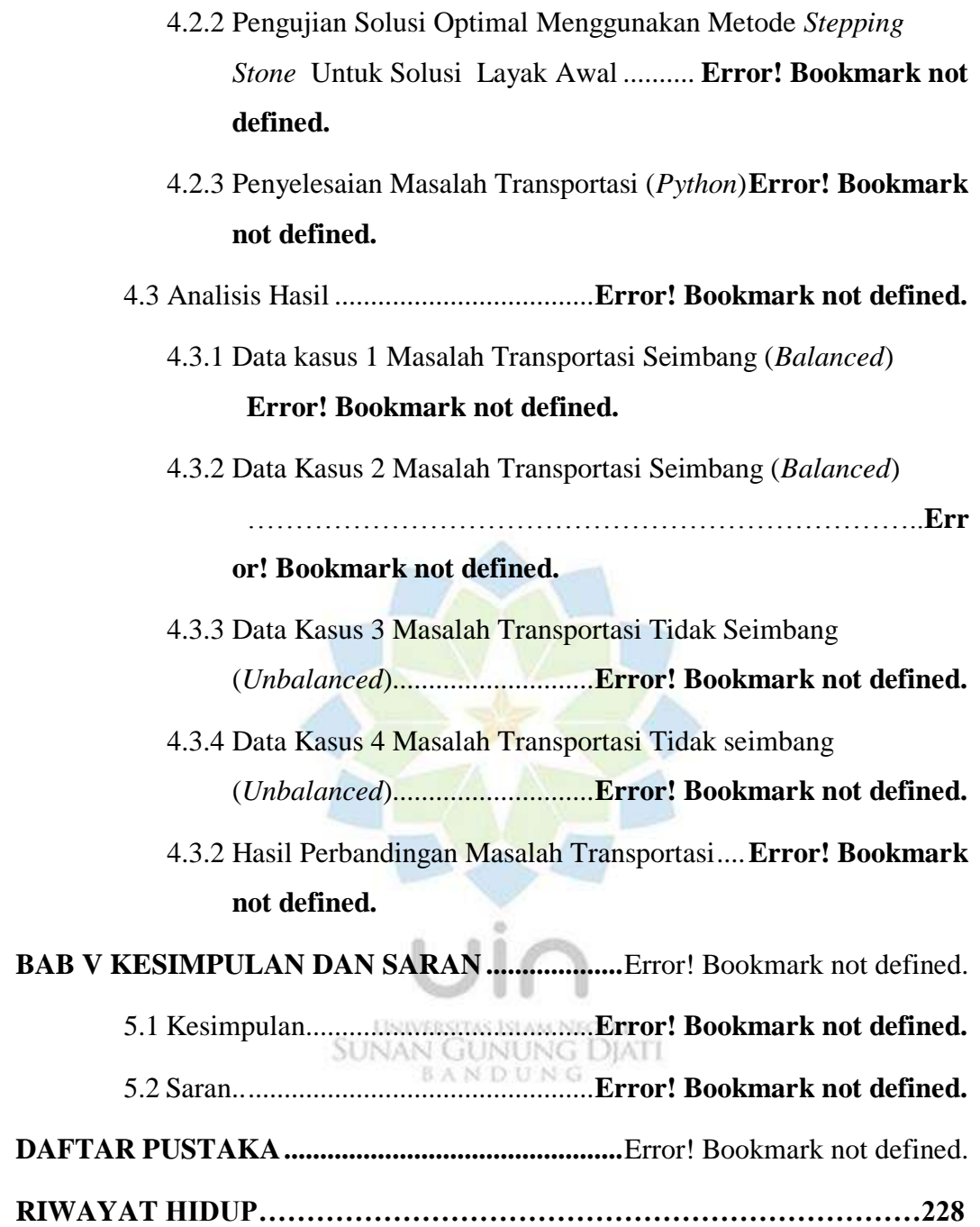

# **DAFTAR GAMBAR**

<span id="page-3-0"></span>Gambar 2.1 Jaringan Transportasi .........................**Error! Bookmark not defined.** Gambar 2.2 Flowchart Metode Pojok Barat Laut ..**Error! Bookmark not defined.** Gambar 2.3 Flowchart Metode Biaya Terendah....**Error! Bookmark not defined.** Gambar 2.4 Flowchart Metode Aproksimasi Vogel**Error! Bookmark not defined.**

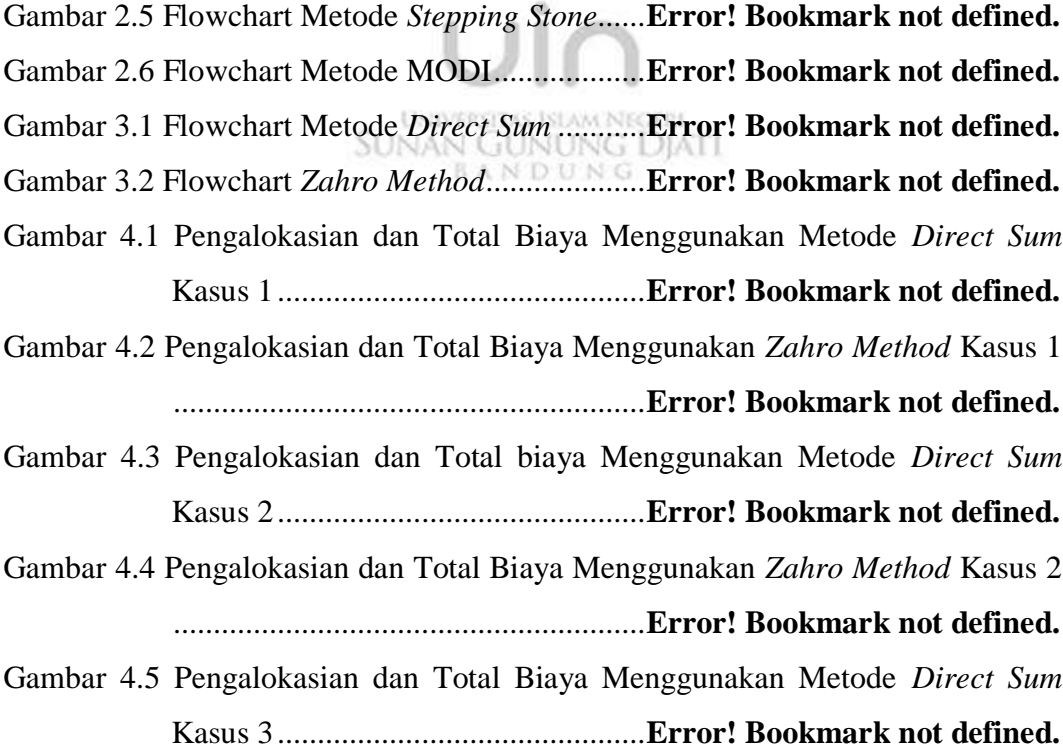

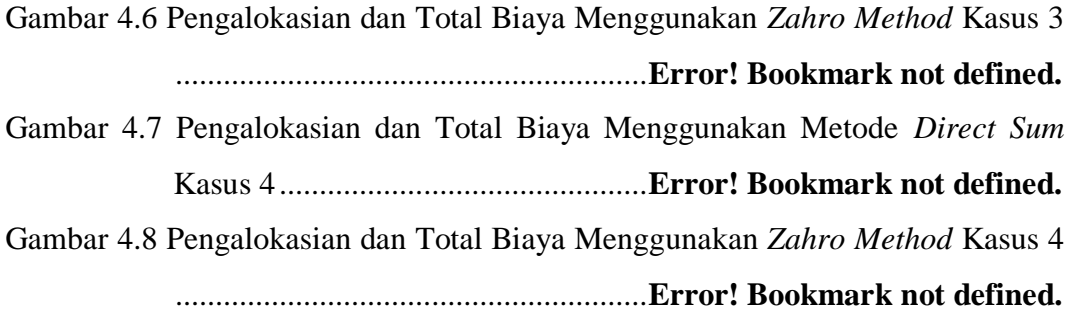

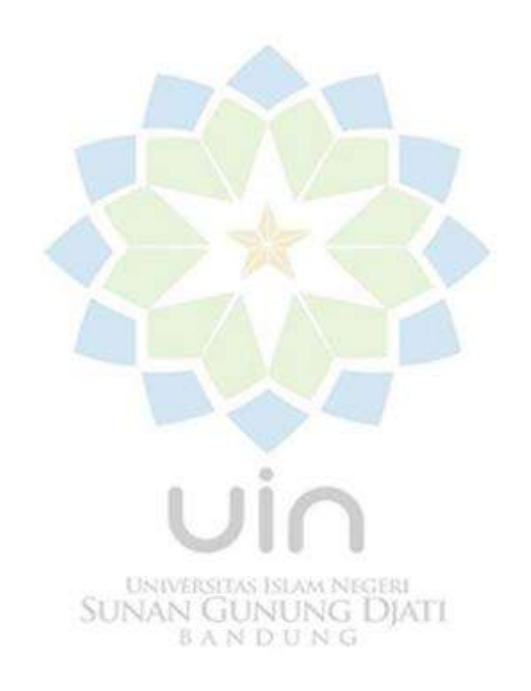

# **DAFTAR TABEL**

<span id="page-5-0"></span>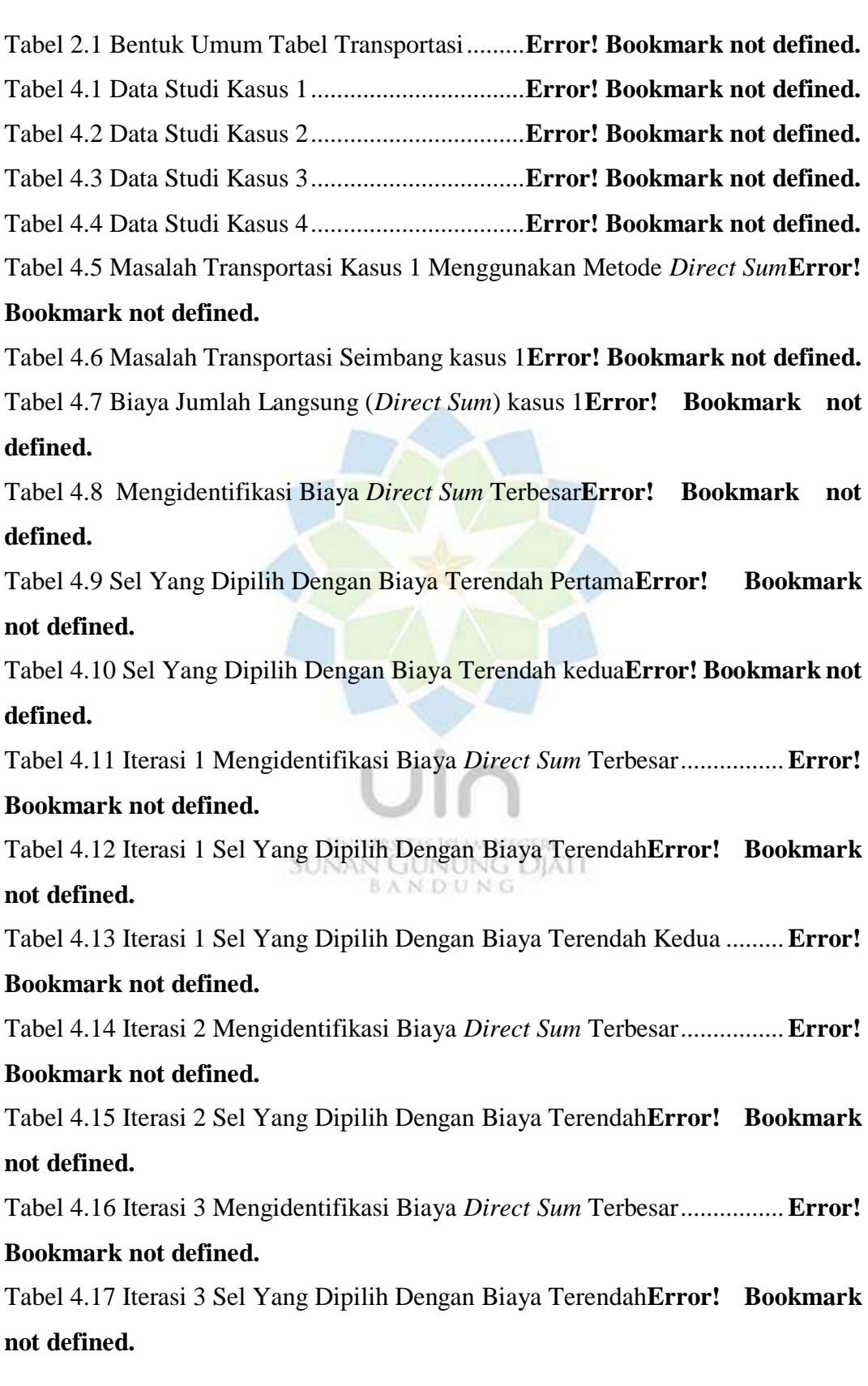

Tabel 4.18 Iterasi 4 Mengidentifikasi Biaya *Direct Sum* Terbesar................**Error!** 

## **Bookmark not defined.**

Tabel 4.19 Iterasi 4 Sel Yang Dipilih Dengan Biaya Terendah**Error! Bookmark not defined.**

Tabel 4.20 Hasil Akhir Metode *Direct Sum* Kasus 1**Error! Bookmark not defined.**

Tabel 4.21 Masalah Transportasi Kasus 1 Menggunakan *Zahro Method* .....**Error! Bookmark not defined.**

Tabel 4.22 Masalah Transportasi Seimbang (*Balanced*) Kasus 1..................**Error!** 

#### **Bookmark not defined.**

Tabel 4.23 Mengidentifikasi Permintaan Yang Terbesar**Error! Bookmark not defined.**

Tabel 4.24 Sel Terendah Yang Dipilih Pertama ....**Error! Bookmark not defined.** Tabel 4.25 Sel Terendah Yang Dipilih Kedua .......**Error! Bookmark not defined.** Tabel 4.26 Iterasi 1 Mengidentifikasi Permintaan Yang terpilih**Error! Bookmark not defined.**

Tabel 4.27 Iterasi 1 Sel Terendah Yang Dipilih Pertama**Error! Bookmark not defined.**

Tabel 4.28 Iterasi 1 Sel Yang Dipilih Selanjutnya.**Error! Bookmark not defined.** Tabel 4.29 Iterasi 2 Mengidentifikasi Persediaan Terbesar**Error! Bookmark not** 

#### **defined.**

Tabel 4.30 Iterasi 2 Sel Terendah Yang Dipilih ....**Error! Bookmark not defined.** Tabel 4.31 Iterasi 3 Mengidentifikasi Permintaan Terbesar**Error! Bookmark not** 

#### **defined.**

Tabel 4.32 Iterasi 3 Sel Terendah Yang Dipilih ....**Error! Bookmark not defined.** Tabel 4.33 Iterasi 4 Mengidentifikasi Persediaan Terbesar**Error! Bookmark not defined.**

Tabel 4.34 Iterasi 4 Sel Terendah Yang Dipilih ....**Error! Bookmark not defined.** Tabel 4.35 Hasil Akhir Menggunakan *Zahro Method***Error! Bookmark not defined.**

Tabel 4.36 Masalah Transportasi Kasus 2 Menggunakan Metode *Direct Sum* ................................................................................**Error! Bookmark not defined.**

Tabel 4.37 Masalah Transportasi Seimbang Kasus 2**Error! Bookmark not defined.**

Tabel 4.38 Biaya Direct Sum Kasus 2 ...................**Error! Bookmark not defined.**

Tabel 4.39 Mengidentifikasi Biaya *Direct Sum* Terbesar**Error! Bookmark not defined.**

Tabel 4.40 Sel Dengan Biaya Terendah Yang Dipilih**Error! Bookmark not defined.**

Tabel 4.41 Sel Yang Dipilih Dengan Biaya Terendah Kedua**Error! Bookmark not defined.**

Tabel 4.42 Sel Dengan Biaya Terendah Yang Dipilih Ketiga**Error! Bookmark not defined.**

Tabel 4.43 Iterasi 1 Mengidentifikasi Biaya *Direct Sum* Terbesar................**Error! Bookmark not defined.**

Tabel 4.44 Iterasi 1 Sel Terendah Yang Dipilih ....**Error! Bookmark not defined.** Tabel 4.45 Iterasi 1 Sel Terendah Yang Dipilih Selanjutnya**Error! Bookmark not defined.**

Tabel 4.46 Iterasi 2 Mengidentifikasi Biaya *Direct Sum* Terbesar................**Error! Bookmark not defined.**

Tabel 4.47 Iterasi 2 Sel Terendah Yang Dipilih ....**Error! Bookmark not defined.** Tabel 4.48 Iterasi 3 Mengidentifikasi Biaya *Direct Sum* Terbesar................**Error!** 

**Bookmark not defined.**

Tabel 4.49 Iterasi 3 Sel Terendah Yang Dipilih ....**Error! Bookmark not defined.** Tabel 4.50 Iterasi 4 Mengidentifikasi Biaya *Direct Sum* Terbesar................**Error! Bookmark not defined.**

Tabel 4.51 Iterasi 4 Sel Terendah Yang Dipilih ....**Error! Bookmark not defined.** Tabel 4.52 Iterasi 5 Mengidentifikasi Biaya *Direct Sum* Terbesar................**Error! Bookmark not defined.**

Tabel 4.53 Iterasi 5 Sel Terendah Yang Dipilih Pertama**Error! Bookmark not defined.**

Tabel 4.54 Iterasi 5 Sel Terendah Yang Dipilih Kedua**Error! Bookmark not defined.**

Tabel 4.55 Iterasi 6 Mengidentifikasi Biaya *Direct Sum* Terbesar................**Error! Bookmark not defined.**

Tabel 4.56 Iterasi 6 Sel Terendah Yang Dipilih ....**Error! Bookmark not defined.** Tabel 4.57 Hasil Akhir Kasus 2 Menggunakan Metode *Direct Sum*.............**Error! Bookmark not defined.**

Tabel 4.58 Masalah Transportasi Kasus 2 Menggunakan *Zahro Method* .....**Error! Bookmark not defined.**

Tabel 4.59 Masalah Transportasi Seimbang (*Balanced*) Kasus 2..................**Error! Bookmark not defined.**

Tabel 4.60 Mengidentifikasi Permintaan Terbesar **Error! Bookmark not defined.** Tabel 4.61 Sel Terendah Yang Dipilih ..................**Error! Bookmark not defined.** Tabel 4.62 Sel Terendah Yang Dipilih Kedua .......**Error! Bookmark not defined.** Tabel 4.63 Iterasi 1 Mengidentifikasi Persediaan Terbesar**Error! Bookmark not defined.**

Tabel 4.64 Iterasi 1 Sel Terendah Yang Dipilih ....**Error! Bookmark not defined.** Tabel 4.65 Iterasi 1 Sel Terendah Yang Dipilih Kedua**Error! Bookmark not defined.**

Tabel 4.66 Iterasi 1 Sel Terendah Yang Dipilih Ketiga**Error! Bookmark not defined.**

Tabel 4.67 Iterasi 2 Mengidentifikasi Permintaan Terbesar**Error! Bookmark not defined.**

Tabel 4.68 Iterasi 2 Sel Terendah Yang Dipilih ....**Error! Bookmark not defined.** Tabel 4.69 Sel Yang Terpilih Kedua......................**Error! Bookmark not defined.** Tabel 4.70 Iterasi 3 Mengidentifikasi Persediaan Terbesar**Error! Bookmark not defined.**

Tabel 4.71 Iterasi 3 Sel Terendah Yang Dipilih ....**Error! Bookmark not defined.** Tabel 4.72 Iterasi 3 Sel Terendah Yang Dipilih Selanjutnya**Error! Bookmark not defined.**

Tabel 4.73 Iterasi 4 Mengidentifikasi Permintaan Terbesar**Error! Bookmark not defined.**

Tabel 4.74 Iterasi 4 Sel Terendah Yang Dipilih ....**Error! Bookmark not defined.**

Tabel 4.75 Hasil Akhir Kasus 2 Menggunakan *Zahro Method***Error! Bookmark not defined.**

Tabel 4.76 Masalah Transportasi Kasus 3 Menggunakan Metode *Direct Sum* ................................................................................**Error! Bookmark not defined.**

Tabel 4.77 Masalah Transportasi Tidak seimbang Kasus 3**Error! Bookmark not defined.**

Tabel 4.78 Biaya Jumlah Langsung (*Direct Sum*) Kasus 3**Error! Bookmark not defined.**

Tabel 4.79 Mengidentifikasi Biaya *Direct Sum* Terbesar**Error! Bookmark not defined.**

Tabel 4.80 Sel Yang Dipilih Dengan Biaya Terendah Pertama**Error! Bookmark not defined.**

Tabel 4.81 Sel Yang Dipilih Dengan Biaya Terendah kedua**Error! Bookmark not defined.**

Tabel 4.82 Iterasi 1 Mengidentifikasi Biaya *Direct Sum* Terbesar................**Error! Bookmark not defined.**

Tabel 4.83 Iterasi 1 Sel Yang Dipilih Dengan Biaya Terendah**Error! Bookmark not defined.**

Tabel 4.84 Iterasi 1 Sel Yang Dipilih Dengan Biaya Terendah Kedua .........**Error! Bookmark not defined.**

Tabel 4.85 Iterasi 2 Mengidentifikasi Biaya Jumlah Langsung Terbesar......**Error! SUNAN GUNUNG DJATI Bookmark not defined.** BANDUNG

Tabel 4.86 Iterasi 2 Sel Yang Dipilih Dengan Biaya Terendah**Error! Bookmark not defined.**

Tabel 4.87 Iterasi 2 Sel Terendah Yang Dipilih Kedua**Error! Bookmark not defined.**

Tabel 4.88 Iterasi 3 Mengidentifikasi Biaya *Direct Sum* Terbesar................**Error! Bookmark not defined.**

Tabel 4.89 Iterasi 3 Sel Yang Dipilih Dengan Biaya Terendah**Error! Bookmark not defined.**

Tabel 4.90 Hasil Akhir Dari Metode *Direct Sum* Kasus 3**Error! Bookmark not defined.**

Tabel 4.91 Masalah Transportasi Kasus 3 Menggunakan *Zahro Method* .....**Error! Bookmark not defined.**

Tabel 4.92 Masalah Transportasi Tidak Seimbang (*Unbalanced*) Kasus 3...**Error! Bookmark not defined.**

Tabel 4.93 Mengidentifikasi Permintaan Terbesar **Error! Bookmark not defined.** Tabel 4.94 Sel Terendah Yang Dipilih Pertama ....**Error! Bookmark not defined.** Tabel 4.95 Sel Terendah Yang Dipilih Kedua .......**Error! Bookmark not defined.** Tabel 4.96 Iterasi 1 Mengidentifikasi Persediaan Yang Terpilih**Error! Bookmark not defined.**

Tabel 4.97 Iterasi 1 Sel Terendah Yang Dipilih Pertama**Error! Bookmark not defined.**

Tabel 4.98 Iterasi 1 Sel Yang Dipilih Kedua .........**Error! Bookmark not defined.** Tabel 4.99 Iterasi 2 Mengidentifikasi Permintaan Terbesar**Error! Bookmark not defined.**

Tabel 4.100 Iterasi 2 Sel Terendah Yang Dipilih ..**Error! Bookmark not defined.** Tabel 4.101 Iterasi 2 Sel Terendah Yang Dipilih Kedua**Error! Bookmark not defined.**

Tabel 4.102 Iterasi 3 Mengidentifikasi Permintaan Terbesar**Error! Bookmark not defined.**

Tabel 4.103 Iterasi 3 Sel Terendah Yang Dipilih ..**Error! Bookmark not defined.** Tabel 4.104 Hasil Akhir Kasus 3 Dari *Zahro Method***Error! Bookmark not SUNAN GUNUNG DJATI defined.** BANDUNG

Tabel 4.105 Masalah Transportasi Kasus 4 Menggunakan Metode *Direct Sum* ................................................................................**Error! Bookmark not defined.**

Tabel 4.106 Masalah Transportasi Tidak Seimbang (*Unbalanced*) Kasus 4.**Error! Bookmark not defined.**

Tabel 4.107 Biaya Jumlah Langsung (*Direct Sum*) Kasus 4**Error! Bookmark not defined.**

Tabel 4.108 Mengidentifikasi Biaya *Direct Sum* Terbesar**Error! Bookmark not defined.**

Tabel 4.109 Sel Yang Dipilih Dengan Biaya Terendah**Error! Bookmark not defined.**

Tabel 4.110 Iterasi 1 Mengidentifikasi Biaya *Direct Sum* Terbesar..............**Error! Bookmark not defined.**

Tabel 4.111 Sel Terendah Yang Dipilih Pertama ..**Error! Bookmark not defined.**

Tabel 4.112 Sel Terendah Yang Dipilih Kedua .....**Error! Bookmark not defined.**

Tabel 4.113 Iterasi 2 Mengidentifikasi Biaya *Direct Sum* Terbesar..............**Error!** 

### **Bookmark not defined.**

Tabel 4.114 Iterasi 2 Sel Terendah Yang Dipilih Pertama**Error! Bookmark not defined.**

Tabel 4.115 Iterasi 2 Sel Terendah Yang Dipilih Kedua**Error! Bookmark not** 

# **defined.**

Tabel 4.116 Iterasi 2 Sel Terendah Yang Dipilih Ketiga**Error! Bookmark not defined.**

Tabel 4.117 Iterasi 3 Mengidentifikasi Biaya *Direct Sum* Tebesar...............**Error! Bookmark not defined.**

Tabel 4.118 Iterasi 3 Sel Terendah Yang Dipilih Pertama**Error! Bookmark not defined.**

Tabel 4.119 Iterasi 3 Sel Terendah Yang Dipilih Kedua**Error! Bookmark not defined.**

Tabel 4.120 Iterasi 4 Mengidentifikasi Biaya *Direct Sum* Terbesar..............**Error! Bookmark not defined.**

Tabel 4.121 Iterasi 4 Sel Terendah Yang Dipilih ..**Error! Bookmark not defined.** Tabel 4.122 Hasil Akhir Kasus 4 Menggunakan Metode Direct Sum...........**Error! Bookmark not defined.**

Tabel 4.123 Masalah Transportasi Kasus 4 Menggunakan *Zahro Method* ...**Error! Bookmark not defined.**

Tabel 4.124 Masalah Transportasi Tidak Seimbang (*Unbalanced*) Kasus 4.**Error! Bookmark not defined.**

Tabel 4.125 Mengidentifikasi Persediaan Terbesar**Error! Bookmark not defined.** Tabel 4.126 Sel Terendah Yang Dipilih Pertama ..**Error! Bookmark not defined.** Tabel 4.127 Sel Terendah Yang Dipilih Kedua .....**Error! Bookmark not defined.** Tabel 4.128 Iterasi 1 Mengidentifikasi Persediaan Terbesar**Error! Bookmark not defined.**

Tabel 4.129 Iterasi 1 Sel Terendah Yang Dipilih Pertama**Error! Bookmark not defined.**

Tabel 4.130 Iterasi 1 Sel Yang Dipilih Kedua .......**Error! Bookmark not defined.**

Tabel 4.131 Iterasi 2 Mengidentifikasi Persediaan Terbesar**Error! Bookmark not defined.**

Tabel 4.132 Iterasi 2 Sel Terendah Yang Dipilih ..**Error! Bookmark not defined.** Tabel 4.133 Iterasi 3 Mengidentifikasi Permintaan Terbesar**Error! Bookmark not defined.**

Tabel 4.134 Iterasi 3 Sel Terendah Yang Dipilih ..**Error! Bookmark not defined.**

Tabel 4.135 Iterasi 4 Mengidentifikasi Permintaan Terbesar**Error! Bookmark not defined.**

Tabel 4.136 Iterasi 4 Sel Terendah Yang Dipilih ..**Error! Bookmark not defined.** Tabel 4.137 Iterasi 5 Mengidentifikasi Persediaan Terbesar**Error! Bookmark not defined.**

Tabel 4.138 Iterasi 4 Sel Terendah Yang Dipilih ..**Error! Bookmark not defined.** Tabel 4.139 Hasil Akhir Kasus 4 Menggunakan *Zahro Method***Error! Bookmark not defined.**

Tabel 4.140 Solusi Layak Awal Metode *Direct Sum***Error! Bookmark not defined.**

Tabel 4.141 Jalur Tertutup .....................................**Error! Bookmark not defined.** Tabel 4.142 Jalur Tertutup Dengan Tanda Plus dan Minus**Error! Bookmark not SUNAN GUNUNG DJATI defined. BANDUNG** 

Tabel 4.143 Indeks Perbaikan Sel Kosong ............**Error! Bookmark not defined.** Tabel 4.144 Solusi Layak Awal *Zahro Method*.....**Error! Bookmark not defined.** Tabel 4.145 Jalur Tertutup .....................................**Error! Bookmark not defined.** Tabel 4.146 Jalur Tertutup Dengan Tanda Plus dan Minus**Error! Bookmark not defined.**

Tabel 4.147 Indeks Perbaikan Sel Kosong ............**Error! Bookmark not defined.** Tabel 4.148 Alokasi Perbaikan pada Sel 44........**Error! Bookmark not defined.** Tabel 4.149 Hasil Perbaikan Alokasi Sel 44.......**Error! Bookmark not defined.** Tabel 4.150 Iterasi 1 Jalur Tertutup .......................**Error! Bookmark not defined.** Tabel 4.151 Iterasi 1 Jalur Tertutup Dengan Tanda Plus dan Minus.............**Error! Bookmark not defined.**

Tabel 4.152 Iterasi 1 Indeks Perbaikan Sel Kosong**Error! Bookmark not defined.**

Tabel 4.153 Solusi Layak Awal Kasus 2 Metode *Direct Sum***Error! Bookmark not defined.**

Tabel 4.154 Jalur Tertutup Kasus 2 Dari Metode *Direct Sum***Error! Bookmark not defined.**

Tabel 4.155 Jalur Tertutup Dengan Tanda Plus dan Minus**Error! Bookmark not defined.**

Tabel 4.156 Indeks Perbaikan Sel Kosong ............**Error! Bookmark not defined.** Tabel 4.157 Alokasi Perbaikan pada Sel 45........**Error! Bookmark not defined.** Tabel 4.158 Hasil Perbaikan Alokasi Sel 45.......**Error! Bookmark not defined.** Tabel 4.159 Iterasi 1 Jalur Tertutup Kasus 2 Dari Metode *Direct Sum*.........**Error!** 

# **Bookmark not defined.**

Tabel 4.160 Jalur Tertutup Dengan Tanda Plus dan Minus**Error! Bookmark not defined.**

Tabel 4.161 Indeks Perbaikan Sel Kosong ............**Error! Bookmark not defined.** Tabel 4.162 Solusi Layak Awal Kasus 3 Dari *Zahro Method***Error! Bookmark not defined.**

Tabel 4.163 Jalur Tertutup Kasus 2 Dari *Zahro Method***Error! Bookmark not SUNAN GUNUNG DJATI defined.** BANDUNG

Tabel 4.164 Jalur Tertutup Dengan Tanda Plus dan Minus**Error! Bookmark not defined.**

Tabel 4.165 Indeks Perbaikan Sel Kosong ............**Error! Bookmark not defined.** Tabel 4.166 Alokasi Perbaikan pada Sel 45........**Error! Bookmark not defined.** Tabel 4.167 Hasil Perbaikan Alokasi Sel 45.......**Error! Bookmark not defined.** Tabel 4.168 Iteasi 1 Jalur Tertutup Kasus 2 Dari *Zahro Method***Error! Bookmark not defined.**

Tabel 4.169 Iteasi 1 Jalur Tertutup Dengan Tanda Plus dan Minus..............**Error! Bookmark not defined.**

Tabel 4.170 Iterasi 1 Indeks Perbaikan Sel Kosong**Error! Bookmark not defined.**

Tabel 4.171 Iterasi 1 Alokasi Perbaikan pada Sel 65**Error! Bookmark not defined.**

Tabel 4.172 Iterasi 1 Hasil Perbaikan Alokasi Sel 65**Error! Bookmark not defined.**

Tabel 4.173 Iterasi 2 Jalur Tertutup Kasus 2 Dari *Zahro Method* .................**Error! Bookmark not defined.**

Tabel 4.174 Iterasi 2 Jalur Tertutup Dengan Tanda Plus dan Minus.............**Error!** 

#### **Bookmark not defined.**

Tabel 4.175 Iterasi 2 Indeks Perbaikan Sel Kosong**Error! Bookmark not defined.**

Tabel 4.176 Solusi Layak Awal Kasus 3 Dari Metode *Direct Sum*...............**Error! Bookmark not defined.**

Tabel 4.177 Jalur Tertutup .....................................**Error! Bookmark not defined.** Tabel 4.178 Jalur Tertutup Dengan Tanda Plus dan Minus**Error! Bookmark not defined.**

Tabel 4.179 Indeks Perbaikan Sel Kosong ............**Error! Bookmark not defined.** Tabel 4.180 Solusi Layak Awal Kasus 3 Dari *Zahro Method***Error! Bookmark not defined.**

Tabel 4.181 Jalur Tertutup .....................................**Error! Bookmark not defined.** Tabel 4.182 Jalur Tertutup Dengan Tanda Plus dan Minus**Error! Bookmark not defined.**

Tabel 4.183 Indeks Perbaikan Sel Kosong ............**Error! Bookmark not defined.** Tabel 4.184 Alokasi Perbaikan pada Sel 14........**Error! Bookmark not defined.** Tabel 4.185 Hasil Perbaikan Alokasi Sel 14.......**Error! Bookmark not defined.** Tabel 4.186 Iterasi 1 Jalur Tertutup .......................**Error! Bookmark not defined.** Tabel 4.187 Iterasi 1 Jalur Tertutup Dengan Tanda Plus dan Minus.............**Error! Bookmark not defined.**

Tabel 4.188 Iterasi 1 Indeks Perbaikan Sel Kosong**Error! Bookmark not defined.**

Tabel 4.189 Solusi Layak Awal Kasus 4 Dari Metode *Direct Sum*...............**Error! Bookmark not defined.**

Tabel 4.190 Jalur Tertutup .....................................**Error! Bookmark not defined.** Tabel 4.191 Jalur Tertutup Dengan Tanda Plus dan Minus**Error! Bookmark not defined.**

Tabel 4.192 Indeks Perbaikan Sel Kosong ............**Error! Bookmark not defined.** Tabel 4.193 Alokasi Perbaikan pada Sel 22........**Error! Bookmark not defined.** Tabel 4.194 Hasil Perbaikan Alokasi Sel 22.......**Error! Bookmark not defined.** Tabel 4.195 Iterasi 1 Jalur Tertutup .......................**Error! Bookmark not defined.** Tabel 4.196 Iterasi 2 Jalur Tertutup Dengan Tanda Plus dan Minus.............**Error!** 

## **Bookmark not defined.**

Tabel 4.197 Iterasi 2 Indeks Perbaikan Sel Kosong**Error! Bookmark not defined.**

Tabel 4.198 Solusi Layak Awal Kasus 4 Dari *Zahro Method***Error! Bookmark not defined.**

Tabel 4.199 Jalur Tertutup .....................................**Error! Bookmark not defined.** Tabel 4.200 Jalur Tertutup Dengan Tanda Plus dan Minus**Error! Bookmark not defined.**

Tabel 4.201 Indeks Perbaikan Sel Kosong ............**Error! Bookmark not defined.** Tabel 4.202 Alokasi Perbaikan pada Sel 31........**Error! Bookmark not defined.** Tabel 4.203 Hasil Perbaikan Alokasi Sel 31.......**Error! Bookmark not defined.** Tabel 4.204 Iterasi 1 Jalur Tertutup .......................**Error! Bookmark not defined.** Tabel 4.205 Iterasi 1 Jalur Tertutup Dengan Tanda Plus dan Minus.............**Error! Bookmark not defined.**

Tabel 4.206 Iterasi 1 Indeks Perbaikan Sel Kosong**Error! Bookmark not defined.**

- Tabel 4.207 Hasil Akhir Data Kasus 1 Metode *Direct Sum*, *Zahro Method* dan Metode *Stepping Stone*......................**Error! Bookmark not defined.**
- Tabel 4.208 Hasil Akhir Data Kasus 2 Dari Metode *Direct Sum*, *Zahro Method* dan Metode *Stepping Stone*......................**Error! Bookmark not defined.**
- Tabel 4.209 Hasil Akhir Data Kasus 3 Dari Metode *Direct Sum*, *Zahro Method* dan Metode *Stepping Stone*......................**Error! Bookmark not defined.**
- Tabel 4.210 Hasil Akhir Data Kasus 4 Dari Metode *Direct Sum*, *Zahro Method* dan Metode *Stepping Stone*......................**Error! Bookmark not defined.**
- Tabel 4.211 Hasil Perbandingan Perhitungan Manual Dari Metode *Direct Sum*, *Zahro Method* dan Metode *Stepping Stone***Error! Bookmark not defined.**
- Tabel 4.212 Hasil Akhir masalah transportasi dengan Perhitungan Manual Dengan Program (Python)..............................**Error! Bookmark not defined.**
- Tabel 4.213 Hasil Akhir Dari Data Random Pada Masalah Transportasi Seimbang (Python).............................................**Error! Bookmark not defined.**
- Tabel 4.214 Hasil Akhir Dari Data Random Pada Masalah Transportasi Tidak Seimbang (Python)............................**Error! Bookmark not defined.**

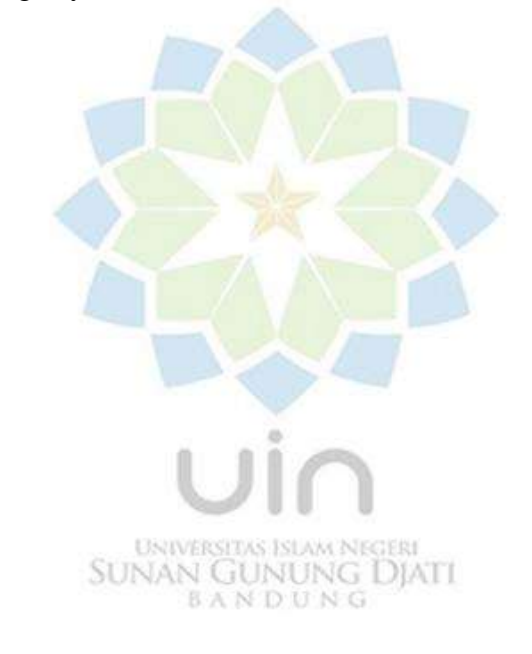